# Manuskriptrichtlinien und formale Vorgaben für die Elektronischen Publikationen der BSWR

Die hier gegebenen Richtlinien sind für die Redaktion verbindlich, sollten aber nach Möglichkeit auch von den Autoren beachtet werden.

Die Manuskripte werden redaktionell überarbeitet und dann an dieser Stelle veröffentlicht. Beiträge können in Deutsch oder in Englisch verfasst sein.

Die Redaktion übernehmen die Mitarbeiter\*innen der BSWR, ggf. werden externe Fachleute hinzugezogen.

# **I Inhalte**

Die Elektronischen Publikationen der BSWR verstehen sich als biologische und ökologische Serie, die nach Eingang und Bearbeitung der Manuskripte bedarfsgemäß erscheint. Publiziert werden Ergebnisse aus der Erforschung von Vegetation, Flora und Fauna und Pilzen des Ruhrgebietes sowie Beiträge zum Naturschutz und zur Landschaftspflege.

# **II Dateiformate**

Bitte schicken Sie Texte, Tabellen und Abbildungen in folgenden Datei-Formaten:

**Manuskripte** bitte als Worddatei schicken.

**Tabellen und Abbildungen** werden *gesondert durchnummeriert*. Bitte jede Datei und jedes Tabellenblatt eindeutig und mit der entsprechenden Nummer kennzeichnen.

**Tabellen** als Word- oder Exceldatei

Einfache **Diagramme** bitte i. d. R. als Exceldatei einreichen. Andere Dateiformate möglichst nur verwenden, wenn Sie ein anderes Programm nutzen oder Excel die entsprechende Gestaltung nicht ermöglicht.

**Fotos und andere Abbildungen** in gängigen Dateiformaten (.jpg etc.) möglichst nicht verkleinert und mit einer Auflösung von mindestens 150 dpi

# **III Texte**

#### **Inhaltliche Gliederung**

1 **Titel** (ggf. auch Untertitel)

2 **Autor\*innen**: Vorname(n) vollständig ausgeschrieben, Nachnamen

3 **Adresse**: ggf. Institut, Amt oder Organisation, Straße, PLZ (ggf. mit Landeskennzeichnung), Ort; E-Mail

4 Zusammenfassung: Dem deutschen Text ist nach Möglichkeit ein "Abstract" voranzustellen. Der erste fett hervorgehobene Schriftzug ist die Übersetzung des deutschen **Titels**, bei englischen Manuskripten steht da nur **Abstract**. Nach dem englischen erfolgt eine deutsche **Zusammenfassung**. Bei englischen Texten wird gleichfalls eine deutsche Zusammenfassung eingefügt.

5 **Keywords** bzw. **Schlüsselworte** sind an das Abstract bzw. die Zusammenfassung anzuhängen.

6 Die **weitere Gliederung** hängt vom Inhalt der Arbeit ab. In der Regel folgen Einleitung, Untersuchungsgebiet, Methoden, Ergebnisse, Diskussion

7 **Danksagung** bei Bedarf

8 **Literatur**: Auflistung aller zitierten Quellen

# **Textformate**

Bitte möglichst nur im Format **Standard** schreiben, ansonsten bitte weder solche des Programms, noch eigene Formatvorlagen verwenden!

**Überschriftenformate** von Word dürfen für die ersten 3 Ebenen der Gliederung (Überschrift 1- Überschrift 3) verwendet werden. Ansonsten Überschriften bitte fett setzen.

# **Gliederung**

**Nummerierung von Überschriften** grundsätzlich *ohne* Endpunkt, z. B. 3 Methode, 4.2.1 Vögel

# **Geschütztes Leerzeichen**

Zahlen werden von Einheiten und Symbolen mittels Leerzeichen getrennt. Ebenso werden Gedanken- oder Gegenstriche mit Leerzeichen vor und danach getrennt. Mehrteilige Abkürzungen werden nach den deutschen Regeln gleichfalls mit Leerzeichen getrennt. In all diesen Fällen ist aber gewollt, dass die so getrennten Zahlen, Zeichen, Einheiten oder Worte zusammengehalten werden. Sie sollen weder beim Blocksatz auseinandergerissen oder dem Zeilenumbruch unterliegen. Das wird durch ein geschütztes Leerzeichen erreicht. Hierfür gibt es in Word eine einfache Tastenkombination: Strg + Umschalttaste (Shift) + Leertaste. In der Ansicht "Alle Anzeigen" (¶) bei der auch die Leerzeichen zu sehen sind, entspricht die Ansicht einem Gradzeichen.

# **Striche und Zeichen**

**Bindestriche** sind kurze Striche (Minuszeichen), z. B. Essen-Borbeck, Waldmeister-Buchenwald

**Biszeichen** sind *lange* Striche (Halbgeviertstrich –; *früher wurden sie zumeist als Kurzstriche gesetzt*) und werden *ohne* Leerzeichen gesetzt, z. B. 12–15, auch bei Wörtern, z. B. September– Oktober

Hinweis: Oft ist das Ausschreiben des Wortes "bis" besser, z. B. westliches bis östliches Ruhrgebiet

**Gegen- und Gedankenstriche** sind *lange* Striche (Langstrich, Halbgeviertstrich –) und sie werden *mit* Zwischenraum gesetzt, z. B. Habicht – Taube.

Der **Streckenstrich** ist ein *langer* Strich (entsprechend dem Gedankenstrich: Langstrich, Halbgeviertstrich –) und wird ohne Leerzeichen gesetzt, z. B. Wunderstraße–Mendener Weg, Essen-Duisburg

**Schrägstriche, /-Zeichen** stehen grundsätzlich ohne Leerzeichen, z. B. Spätsommer/Herbst 2020

Striche unterschiedlicher Länge sind **Sonderzeichen** und können über > Einfügen > Symbol > Sonderzeichen gefunden werden. Einfacher sind **Tasturkombinationen**:

- Halbgeviertstrich Tasten: Alt + (im Nummernfeld)
- Geviertstrich Tasten: Alt + Strg + (im Nummernfeld)

# **Zahlen und Einheiten**

**Zahlen ab 1.000** werden einheitlich mit Punkt gesetzt, z. B. 3.500, 5.000.000

**Datumsangaben** werden in den BSWR-Texten einheitlich im Format TT.MM.JJJJ geschrieben, also "07.05." nicht "7.5." oder "31.05". nicht "31.5." in der Regel auch mit Jahreszahl 06.09.2003, 31.05.2011.

**Uhrzeiten** werden mit Doppelpunkt gesetzt, z. B. 17:30 Uhr.

**Zahlen von 1–12** im Fließtext ausschreiben, in Klammer, Tabellen etc. als Zahl, z. B. drei Brutpaare, aber (3 Brutpaare); Ausnahmen sind möglich, z. B. 10–20 Jahre alte Bäume. Im Zusammenhang mit abgekürzten Einheiten oder Symbolen werden auch diese Zahlen nicht ausgeschrieben, z. B. 6 ha, 11 km, 3 ♂♂, 1 ♀.

**Einheiten und Symbole** werden mit festen Zwischenräumen (gesperrte bzw. geschützte Leerzeichen) von der Zahl getrennt, z. B. 50 ha, 33 km, 25 m<sup>2</sup>, 0,54 g, 54 o'o'.

**Prozent und Promille**, werden mit festen Zwischenräumen (gesperrte bzw. geschützte Leerzeichen) von der Zahl getrennt, z. B. 50 %, 10‰.

**Grad mit Zusatz** wird mit festem Zwischenraum (gesperrtes bzw. geschütztes Leerzeichen) von der Zahl getrennt, z. B. 5 °C.

**Gradzeichen ohne Zusatz** werden direkt an die Zahl angehängt, z. B. Winkel von 90°, 50° nördlicher Breite).

**Rechenzeichen** (keine Vorzeichen) werden mit kleinem Zwischenraum gesetzt: 550+600=1150 (Vorschlag für Word: schmal 1 pt).

**Höhenangaben** werden zitiert mit dem Zusatz mNHN, z. B. 88mNHN.

#### **Sonderzeichen**

Sonderzeichen können über > Einfügen > Symbol > Symbole/ Sonderzeichen gefunden werden. Einfacher sind manchmal Tasturkombinationen.

#### **Geschlechter**

Die Begriffe "Männchen" und "Weibchen" werden ausgeschrieben oder die Sonderzeichen o' und ♀ verwendet.

# **Zitieren im Text**

Zitiert wird nach Möglichkeit immer die **Primärliteratur**.

**Zitate** in normaler Schrift, *keine Großbuchstaben, keine Kapitälchen*, z. B. Buch & Keil (2019), Keil et al. (2012). Bei Zitaten von Veröffentlichungen bitte den Nachnamen des Autors und die Jahreszahl der Publikation nennen. Im Fließtext wird die Jahreszahl in Klammern hinter dem Autorennamen, bei Autorennamen in Klammern, die Jahreszahl einfach hinter dem Namen gestellt: z. B. "Nach Franzen (2004) nehmen Flechten Stickstoff offenbar auch in oxidierter Form auf." bzw. "Flechten nehmen Stickstoff offenbar auch in oxidierter Form auf (Franzen 2004)." Bitte zum Zitieren in der Regel *keine Fußnoten* verwenden.

**Zitate mit zwei Autoren** werden im Text mit dem &-Zeichen gesetzt, z. B. Buch & Keil (2015)

**Zitate mit mehr als zwei Autoren** werden mit dem Erstautor und dem Zusatz et al. versehen, z. B. Keil et al. (2011), nicht Keil & al. (2011)

**Persönliche Mitteilungen** (mündliche oder schriftliche) oder Namensnennungen von Gewährsleuten etwa bei Flora- oder Tierfunden werden mit Vornamenskürzel und Nachnamen genannt, z. B. "die Kreuzkröte wurde bereits 2006 dort festgestellt (D. Specht)". Ggf. sind Zusätze zur Art der Mitteilung, z. B. M. Tomec (pers. Mitt.), W. R. Müller (briefl. Mitt.) erforderlich und ggf. auch zur Zeit der mitgeteilten Information, z.B. K.-J. Conze (schriftl. Mitt. 2011), B. Jacobi (mdl. Mitt. 2007).

**Wörtliche Zitate** werden in Anführungsstrichen und *kursiv* gesetzt sowie mit dem Namen des Autors oder Redners, und bei allen gedruckten Texten auch der Seitenzahl versehen. Bei Zitaten, deren Quelle nicht im Literaturverzeichnis steht, die Personen zusätzlich mit Vornamen oder wenigstens Vonamenskürzeln versehen und wenn möglich Datum und Ort des Zitats benennen, bei historischen Personen ggf. die Lebensdaten: Beispiele: "*Lokale Gegenmaßnahmen genügen heute nicht mehr, vielmehr handelt es sich um Probleme in globalem Ausmaße.*" (Walter 1989, S. 2), "*Gott sei Dank, dass die Menschen noch nicht fliegen können und den Himmel ebenso verschmutzen wie die Erde.*" (Henry David Thoreau 1817-1862) oder "*Die Erde hat Fieber – und das Fieber steigt.*" (Albert Gore).

# **Wissenschaftliche Namen**

**Wissenschaftliche Artnamen** (Gattung, Art, Unterart) werden *kursiv* gesetzt, z. B. *Anodonta cygnea*, andere wissenschaftliche Bezeichnungen aber auch dann nicht, wenn sie wie die Bezeichnungen für **Pflanzengesellschaften** von solchen Namen abgeleitet sind, z. B. Rotbuche (*Fagus sylvatica*), aber Waldmeister-Rotbuchenwald (Galio odorati-Fagetum). Eine Hervorhebung durch Sperrsatz ist möglich, sollte dann aber einheitlich im ganzen Text für solche Bezeichnungen verwendet werden, z. B. Galio odorati-Fagetum.

Im Text wird der wissenschaftliche Name bei der ersten Nennung vollständig ausgeschrieben. Bei wiederholter Nennung kann der Gattungsname abgekürzt. Am Satzanfang wird der Gattungsname grundsätzlich ausgeschrieben.

# **Abkürzungen**

Abkürzungen, die im Text nur einmal oder selten verwendet werden und nicht allgemein bekannt sind, sollten ausgeschrieben werden! Beispiele: *Batrachochytrium salamandrivorans* (Bsal), Maßnahmenkonzept (MAKO), nicht allgemein gängige Abkürzungen bitte zurückhaltend verwenden, z. B. Brutpaar statt BP (oder wenigstens am Anfang eines Textabschnittes ausschreiben).

Abkürzungen zu Beginn eines Satzes sind nicht zugelassen, z. B. "Unter anderem hat ..." statt "U. a. hat …".

**Mehrteilige Abkürzungen** werden in deutscher Sprache mit (gesperrtem bzw. geschütztem) Leerzeichen geschrieben (z. B., u. a., s. o., i. d. R.).

# **Geschlechtergerechter Sprachgebrauch**

Wir *empfehlen* den Autoren einen geschlechtergerechten Sprachgebrauch. Das Deutsche bietet eine Fülle an Möglichkeiten, geschlechtergerecht zu formulieren. Es gibt dafür allerdings bislang keine allgemeinverbindliche Norm, daher geben wir hier ein paar Hinweise.

Ggf. kann das Geschlecht vermieden werden, indem **geschlechtsneutrale Bezeichnungen** verwendet werden, z. B. Mitglied, Mensch, Person, Leitung, Kollegium. Auch Substantivierungen im Plural sind hier möglich, z. B. die Umweltbildenden. Einige weitere Beispiele: "verfasst von" statt "Verfasser", "fachkundiger Rat" statt "Rat des Fachmanns", "Beim Kartieren sind die Hygieneregeln einzuhalten" statt "Der Kartierer ist gehalten, die Hygieneregeln zu beachten" oder "alle, die Vögel zählen" statt "alle Vogelzähler".

Die **Nennung sowohl der femininen als auch maskulinen Form** ist wo zutreffend zu empfehlen, z. B. "Kolleginnen und Kollegen". Die Kurzform mit Schrägstrich, z. B. Kolleginnen/Kollegen, und ggf. auch mit Ergänzungsstrich, z. B. Mitarbeiter/-innen, Direktor/-in ist zulässig. In der maskulinen Form kann ggf. ein Wortbestandteil weggelassen werden, z. B. "Kolleg/-innen, Beamt/-innen. Ändert sich ein Vokal ist eine Kürzung nicht zulässig, z. B. Bauer/Bäuerin.

Vom amtlichen Regelwerk nicht abgedeckt sind **Schreibweisen mit Genderstern (Asterisk)**, mit

Binnen-I (wortinterne Großschreibung), mit Gender-Gap (Unterstrich) oder mit Doppelpunkt. Um hier zumindest in den BSWR-Texten einheitlich zu bleiben, nehmen wir ggf. die Schreibweise mit Asterisk, z. B. Schüler\*innen

# **IV Tabellen**

Tabellen werden nicht als Abbildungen akzeptiert, sie haben eine **Überschrift**, keine Unterschrift bzw. Legende wie Abbildungen. Der zu verwendende Schrifttyp ist **Calibri**.

Tabellen werden nach bestimmten einheitlichen Kriterien gestaltet. Dazu zählen:

1 Zurückhaltende Verwendung von **Rahmen**

1.1 Einfache Tabellen enthalten nur drei Rahmenlinien: Tabellenkopf oben und unten und letzte Tabellenzeile unten.

1.2 Nur sehr komplexe Tabellen können oder sollten zur besseren Lesbarkeit zusätzliche Rahmen enthalten.

2 **Schriftgröße** i. d. R. 8-10 pt, aber stets kleiner als die verwendete Standardschrift.

3 **Tabellenkopf** in Fettdruck (falls zweite Zeile diese ggf. ohne Fettdruck).

4 **Absätze** der Inhalte (Texte in den Tabellenfeldern): >Absatz >Zeilenabstand: einfach, >Abstand vor und nach (oben und unten): 3 pt (bei wenig Platz auch nur 1-2 pt).

5 **Zahlen** stets in einheitlichem Format: stets dieselbe Stelle hinter dem Komma, z. B. 1,06, 1,60, 1,00

6 **Ausrichtungen** der Texte und Zahlen in den Tabellenfeldern

6.1 Erste Spalte "linksbündig"

6.2 Texte i. d. R. "linksbündig", nur bei einzelnen Wörtern und im Tabellenkopf ab der zweiten Spalte ggf. auch zentriert.

6.3 Zahlen "rechtsbündig" und stets nach dem Komma ausrichten, ggf. dabei den rechten Einzug einheitlich nach links verschieben, so dass die Zahlen in der Mitte des Feldes stehen.

Tab. 1: Beispiel

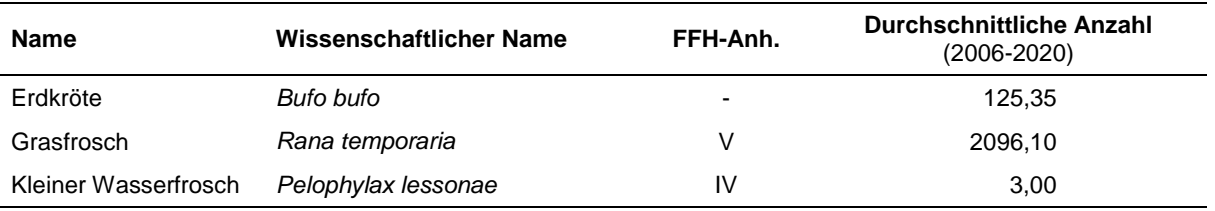

# **V Abbildungen und Diagramme**

Für **Beschriftungen** des Diagramms, einer Karte oder solche in der Abbildung bitte Calibri (ggf. Arial oder Arial-Narrow) verwenden. Die Schrift muss gut lesbar sein, i. d. R. schwarz (bzw. kontrastreich) und ausreichend groß. Dabei sollte die Schriftgröße im Diagramm in etwa die der Schrift im Text entsprechen oder geringfügig kleiner bleiben. Das Diagramm kann entsprechend skaliert werden (dabei Seitenverhältnis sperren, da sonst eine Verzerrung eintreten kann).

Abbildungen bitte stets **ohne Rahmen** gestalten.

**Fotos, Diagramme und Karten** werden alle *als Abbildungen* behandelt.

Grundsätzlich ist zu überlegen, welche Darstellung besser ist: Tabelle oder Diagramm? Sollen konkrete Werte transportiert werden, ist die Tabelle eindeutig das bessere Medium.

Diagramme werden zumeist in **Excel** erstellt. Um Diagramme anpassen zu können, sollte der Redaktion stets auch die Exceldatei zur Verfügung stehen. Auch eine Wordtabelle ist möglich. Diagramme und Grafiken, die mit anderen Programmen erstellt werden mussten, sollten möglichst den hier aufgezeigten Prinzipien folgen.

Auf die Übersichtlichkeit und Lesbarkeit der Diagramme ist zu achten.

Prinzipiell werden *keine 3D-Diagramme* bei zweidimensionalen Sachverhalten verwendet.

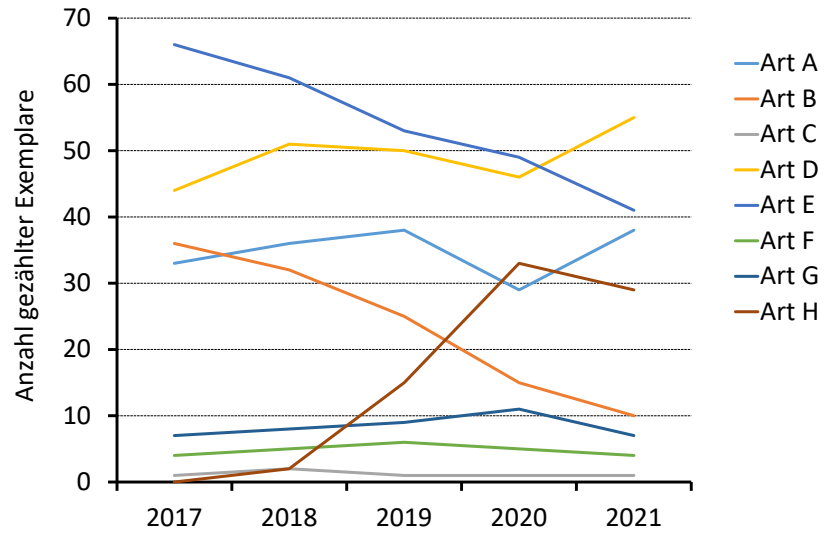

Abb. 1: Beispieldiagramm Bestandentwicklung der Artengruppe xy im Untersuchungsgebiet A von 2.

Die **Achsen** werden dicker gesetzt (Strichstärke 2,5 pt). Die Achsen sind i. d. R. zu beschriften, es sei denn sie erklären sich von selbst (z. B. bei Zeitskalen). Die Achsen erhalten Teilstriche außen (i. d. R. nur der Haupttyp).

Die **Diagrammfläche** wird i. d. R. weiß und *ohne Rahmen* gesetzt.

**Gitternetzlinien** in der Diagrammfläche sind vor allem bei Größenskalen hilfreich und werden gestrichelt und mit dünner Linie gesetzt (Stärke 0,75 pt). Bei Kategorie- und Zeitskalen werden Gitternetzlinien nicht oder nur sehr zurückhaltend bei sehr umfangreichen Skalen verwendet.

Bei **Linien- und Punkt-Diagrammen** eine ausreichende Stärke (vergleichbar den Achsen) und/oder Symbolgröße sowie eindeutige Zuordnung der Linien und Punkte beachten.

**Diagrammtitel** sind in Texten fast immer entbehrlich, da derselbe auch in der Abbildungsunterschrift enthalten ist.

**Legenden** sind immer dann notwendig und zwingend, wenn mehr als eine Kategorie dargestellt wird.

# **VI Literaturverzeichnis**

Nur **im Text zitierte Quellen** sind aufführen. Das Literaturverzeichnis wird *alphabetisch* sortiert. Die Initialen der Autorenvornamen werden, mit Komma abgetrennt, hinter die Nachnamen gestellt. Bei mehr als zwei Autoren werden die Autoren mit einem Semikolon getrennt. Bei Zitaten von Autoren mit mehr als einer Arbeit im selben Jahr werden die Jahreszahlen mit a, b, c … ergänzt.

Die Zitate enden stets mit einem Punkt.

**Namenzusätze** wie von, van, de sind *fester Bestandteil des Familiennamens*. Sie werden grundsätzlich nicht abgekürzt, z. B. "van Berg, von Bülow, de Jong" und sie werden im Literaturverzeichnis entsprechend behandelt, von Berg wird unter V zitiert (Von Berg, T.) nicht unter B (Berg, T. von).

Bitte alle Zitate *vollständig*: *alle* Autoren mit Vornamenskürzel (ggf. auch Herausgeber), Jahr des Erscheinens, Titel des Buches bzw. Beitrages, Zeitschriftentitel (bitte vollständig, nicht gekürzt!) mit Bandnummer und Seitenzahlen (von, bis), bei Büchern Ort und Verlag oder herausgebende Organisation, ggf. auch verwendete Auflage.

Bei **mehreren Autoren** werden die Namen mit Semikolon getrennt: Name, Vornamenskürzel; Name, Vornamenskürzel; Name, Vornamenskürzel (&, et, u. oder und werden im Verzeichnis *nicht* verwendet).

Auch bei **fremdsprachigen Quellen** werden (in deutschsprachigen Texten) die deutschen Abkürzungen und Zeichen verwendet (nicht Ed. *sondern* Hrsg., nicht 5 th edn. *sondern* 5. Aufl., nicht pp *sondern* S., nicht Manturec, APU *sondern* Manturec, A. P.U.). Die Regeln folgen dem deutschen Schriftsatz.

Bitte die folgenden **Beispiele** beachten (Rot = Grundmuster, *kursiv und grün = zusätzliche Hinweise*): Dabei auch die Zeichensetzung beachten!

# **Bücher**

Bei Büchern sind Erscheinungsort und Verlag anzugeben. Bei Verlagen mit mehreren Standorten werden alle genannt (mit Komma getrennt). Der Verlag ist hinter dem Erscheinungsort in

Klammern zu setzen. Wenn kein Verlag auftritt ist ggf. der Herausgeber oder Ersteller des Buches (z. B. Verein) zu nennen. Sind Autor und Buchproduzent identisch ist "Selbstverlag" einzusetzen. Bei Buchreihen sind ggf. die Reihe und die Reihennummer anzugeben. Wo bei Büchern oder Sammelbänden kein persönlicher Gesamtautor auftritt, ist der Herausgeber zu zitieren.

Name, Vornamenskürzel.; ggf. weitere … *ggf. auch Herausgeber* (Jahr): Titel. Nummer *(der)*  Auflage. *(wenn nicht einzige oder erste Auflage)* – Erscheinungsort(e) (Verlag, ggf. Institut oder Herausgeber). *(keine Seitenzahlen)*

Arbeitskreis Heimische Orchideen Nordrhein-Westfalen (Hrsg.) (2018): Die Orchideen Nordrhein-Westfalens. – Münster (LWL-Museum für Naturkunde).

Blab, J. (1986): Biologie, Ökologie und Schutz von Amphibien. – Bonn (Kilda-Verlag).

Ellenberg, H. (1996): Vegetation Mitteleuropas mit den Alpen. 5. Auflage. – Stuttgart (Ulmer).

Günther, R. (Hrsg.) (1996): Die Amphibien und Reptilien Deutschlands. – Jena (G. Fischer).

Jäger, E. J.; Werner, K. (2005): Rothmaler 4. Exkursionsflora von Deutschland. 10. Auflage – Heidelberg (Spektrum-Verlag).

Lozán, J. L.; Kausch, H. (1998): Angewandte Statistik für Naturwissenschaftler. 2., überarbeitete und ergänzte Auflage. – Pareys Studientexte 74 Berlin (Parey Buchverlag).

Martin, K. (2002): Ökologie der Biozönosen. – Berlin, Heidelberg, New York (Springer).

# **Zeitschriftenaufsätze (alle Periodika)**

Der Name der Zeitschrift folgt hinter einem langen Strich (–). Bitte die Zeitschriftennamen nicht abkürzen. Die Band- oder Jahrgangsnummer und die Seitenzahlen sind anzuführen. Bei Zeitschriften bei der die Seitennummerierung mit jedem Heft neu beginnt ist auch die Heftnummer getrennt in Klammern hinter dem Band anführen.

Name, Vornamenskürzel.; ggf. weitere … (Jahr): Titel. – Zeitschriftentitel Band oder Jahrgang *(Nummer, wenn nicht verfügbar auch Jahr)* (*ggf. zusätzlich in Klammern* Heftnummer*, wenn die Zeitschrift Heft für Heft mit der Seitenzahl 1 anfängt*): Seite–Seite.

Buch, C.; Keil, P. (2016): Bestandssituation von Feuchtwiesen im westlichen Ruhrgebiet. – Decheniana 169: 60–70.

Gausmann, P., Keil, P., Fuchs, R., Sarazin, A.; Büscher, D. (2011): Eine bemerkenswerte Farnflora an Mauern der ehemaligen Kokerei Hansa (Dortmund-Huckarde) im östlichen Ruhrgebiet. – Floristische Rundbriefe 44: 60-71.

Gödde, M. (1984): Zur Ökologie und pflanzensoziologischen Bindung von *Inula graveolens* (L.) Desf. in Essen. – Natur und Heimat 44: 101-108.

Meßer, J.; Keil, P.; Schlüpmann, M.; Giezek, K. (2011): Gezielte Überflutung im FFH-Gebiet Walsumer Rheinaue. – Natur in NRW 36 (3): 42-45.

Keil, P. (2020): Landschaftspark Duisburg-Nord. Artenvielfalt der Industrienatur, Naturerfahrung

und Umweltbildung. – Duisburger Jahrbuch 2021: 90–99.

Keil, P.; Jacobs, G.; Brosch, B.; Buch, C.; Hering, D.; Januschke, K.; Kasielke, T.; Loos, G.H.; Menzer, I., Rautenberg, T.; Sattler, J.; Schlüpmann, M.; Schmitt, T.; Zepp, H. (2018): Langzeitmonitoring am Läppkes Mühlenbach – Natur in NRW 4/2018: 34–38.

Lauterbach, S.; Hörren, T.; Schmitt, M. (2020): Beitrag zur Kenntnis der Spinnentiere (Arachnida: Araneae, Opiliones, Pseudoscorpiones) aus Essen (Ruhr) und angrenzenden Gebieten. – Elektronische Aufsätze der Biologischen Station Westliches Ruhrgebiet 41: 1–40.

# **Beiträge in Büchern und Sammelbänden**

Beitrag und Buch bzw. Band sind anzuführen. Hinter dem Beitrag folgt das Buch bzw. der Band, eingeleitet durch "In:". Die Seiten des Beitrages folgen am Ende hinter einem Komma:

Name, Vornamenskürzel.; ggf. weitere … (Jahr): Titel. – In Herausgebername(n) (Hrsg.): Titel des Bandes oder Buches. – Zeitschriftentitel Band oder Jahrgang *(Nummer, wenn nicht verfügbar auch Jahr)*: Seite–Seite.

Buschendorf, J.; Günther, R. (1996): 6.7. Teichmolch – *Triturus vulgaris* (Linnaeus, 1758). In: Günther, R. (Hrsg.): Die Amphibien und Reptilien Deutschlands. – Jena (G. Fischer), 174-198.

Fuchs, R.; Keil, P. (2017): Gefäßpflanzen auf Zollverein. – In: Keil, P.; Guderley, E. (Hrsg.): Artenvielfalt der Industrienatur. – Flora, Fauna und Pilze auf Zollverein in Essen. – Abhandlungen aus dem Westfälischen Museum für Naturkunde 87: 31–88.

Keil, P. (2013): Steinkohlenbergbau. Das Ruhrrevier. – In: Baumbach, H.; Sänger, H.; Heinze, M. (Hrsg.): Bergbaufolgelandschaften Deutschlands. Geobotanische Aspekte und Rekultivierung. – Jena (Weißdorn Verlag): 156–180.

Raabe, U.; Büscher, D.; Fasel, P.; Foerster, E.; Götte, R.; Haeupler, H.; Jagel, A.; Kaplan, K.; Keil, P.; Kulbrock, P.; Loos, G.H.; Neikes, N.; Schumacher, W., Sumser, H.; Vanberg, C. unter Mitarbeit von Buch, C.; Fuchs, R.; Gausmann, P.; Gorissen, I.; Gottschlich, G; Haecker, S.; Itjeshorst, W.; Korneck, D.; Matzke-Hajek, G.; Schmelzer, M.; Weber, H. E.; Wolff-Straub, R. (2011): Rote Liste und Artenverzeichnis der Farn- und Blütenpflanzen – Spermatophyta et Pteridophyta – in Nordrhein-Westfalen. – In: Landesamt für Natur, Umwelt und Verbraucherschutz Nordrhein-Westfalen (Hrsg.): Rote Liste der gefährdeten Pflanzen, Pilze und Tiere in Nordrhein-Westfalen. 4. Fassung. – LANUV-Fachbericht 36, Band 1: 49–183.

Schmidt, B. R.; Furrer, S.; Kwet, A.; Lötters, S.; Rödder, D.; Sztatecsny, M.; Tobler, U.; Zumbach, S. (2009): Desinfektion als Maßnahme gegen die Verbreitung der Chytridiomykose bei Amphibien. In: Hachtel, M.; Schlüpmann, M.; Thiesmeier, B.; Weddeling, K. (Hrsg.): Methoden der Feldherpetologie. – Zeitschrift für Feldherpetologie Supplement 15: 229-241.

# **Broschüren etc.**

*Siehe Beispiele oben und unten:* …. – Organisation, Institut etc. (Hrsg.), Ort derselben,

## Gesamtseitenzahl.

Bothmann, F.; Buch, C.; Hennenberg, M.; Keil, M.; Keil, P.; Kemper, D.; Kowallik, C.; Lux, E.; Rautenberg, T.; Schlüpmann, M.; Snowdon, A.; Voigt, I. (2020): Trägerschaft für den Emscher Landschaftspark. Evaluierungsbericht 2019. – Regionalverband Ruhr (Hrsg.), Essen, 116 S.

# **Gutachten**

Name, Vornamenskürzel.; ggf. weitere … (Jahr): Titel. – Unveröff. Gutachten der … Institution, Organisation, Firma (Ort derselben), 82 S. (ggf.: und 4 S. Anh.).

Buch, C. (2019): Friedhöfe in Mülheim an der Ruhr – Floristische Untersuchung und Potenzialeinschätzung. – Unveröff. Gutachten der Biologischen Station Westliches Ruhrgebiet (Oberhausen), 45 S.

Buch, C.; Schlüpmann, M.; Rautenberg, T.; Keil, P. (2020): Der Saarner Deich in Mülheim an der Ruhr – Untersuchung von Flora, Vegetation und Fauna zur Entwicklung und Umsetzung eines langfristigen Maßnahmenkonzepts. – Unveröff. Gutachten der Biologischen Station Westliches Ruhrgebiet (Oberhausen), 45 S.

# **Prüfungsarbeiten**

Bei Prüfungsarbeiten (Diplom, Examen, Hausarbeit, Bachelor, Master, Dissertation) sind die Art der Arbeit, die Universität, Hochschule oder Schule und die Fakultät bzw. der Fachbereich anzuführen.

Name, Vornamenskürzel. (Jahr): Titel. – Art der Prüfungsarbeit, Institution und Hochschule mit Ort).

Bliesener, J. (2010): Zeit- und räumliches Verteilungsmuster von Molchen und Amphibienlarven in einigen ausgewählten stehenden Gewässern. – Diplomarbeit, Universität Düsseldorf, Fachbereich Biologie.

Hurck, C. (2020): Vergleichende floristische und vegetationskundliche Untersuchungen von Deichen in Mülheim an der Ruhr. – Masterarbeit, Arbeitsgruppe Biodiversität und Ökosystemforschung der Westfälischen Wilhelms-Universität Münster.

# **Online-Quellen**

Wenn nicht in der Onlinequelle anders vermerkt, wird als Autor der **Betreiber des Internetangebotes** genannt (im Impressum sollte er stets genannt sein). Als Titel wird, soweit möglich, die Überschrift der entsprechenden Seite oder der zitierten Abschnitte genannt. Die exakte Internetquelle wird hinter einem langen Strich angeführt (– Online im Internet: http://www.) und das letzte Aufruf-, Abruf- oder Downloaddatum sollte in eckigen Klammern genannt werden:

Inhaber der Homepage *(nach Impressum)* (Jahr): Titel *(der zitierten Seite)*. – Online im Internet:

# https://www... [abgerufen *am* Datum].

Arbeitskreis Amphibien und Reptilien Nordrhein-Westfalen (2012): Verbreitungskarten. – Online im Internet[: http://www.herpetofauna-nrw.de/arbeitskreis/projekt-1993-](http://www.herpetofauna-nrw.de/arbeitskreis/projekt-1993-) 2011/verbreitungskarten/index.php [zuletzt aufgerufen am 15.01.2014].

Biologische Station Westliches Ruhrgebiet (o. J.): Funktionskontrolle zweier Fischaufstiegsanlagen. – Online im Internet: [https://www.bswr.de/flora--fauna/fische/index.php](http://www.bswr.de/flora--fauna/fische/index.php) [zuletzt aufgerufen am 21.01.2012].

Umweltbundesamt (2020): Ammoniak. – Online im Internet: https://www.umweltbundesamt.de/themen/luft/luftschadstoffe/ammoniak#emittentenquellen-fur-ammoniak-in-der-landwirtschaft [abgerufen 17.05.2021].

Ggf. ausgewiesener Text innerhalb einer Homepage:

Autor (Jahr): Titel *des Textes*. – Inhaber der Homepage *(nach Impressum)*: Titel *(der zitierten Seite)*. – Online im Internet: https://www... [abgerufen *am* Datum].

Pagel, J. (2015): Vergleich der Effektivität von Fallen zur Erfassung von Wassermolchen in ausgewählten Duisburger Gewässern, unter besonderer Berücksichtigung des Kammmolches (*Triturus cristatus* Laurenti, 1768). – Arbeitskreis Amphibien und Reptilien Nordrhein-Westfalen. – Rundbrief 38/5 online im Internet: http://herpetofauna-

nrw.de/forum/beobachtungen/waschbaer/index.php [abgerufen: 12.11.2021].

## **Internetveröffentlichungen**

Soweit die Quelle ein eindeutiges Erscheinungsdatum oder Erscheinungsjahr besitzt und seitdem nicht verändert wurde (z. B. manche Pdf-Publikationen) kann auf den Klammerzusatz verzichtet werden:

Jacobi, B. (2005): Fund eines Kleinen Puppenräubers (*Calosoma inquisitor*) in Oberhausen/Rheinland. – Elektronische Aufsätze der Biologischen Station Westliches Ruhrgebiet 4 (2005): 1-2. – Online im Internet:

[https://www.bswr.de/PDF/Elektronische\\_Publikationen\\_BSWR/BSWR\\_EP4\\_2005\\_Jacobi\\_Caloso](http://www.bswr.de/PDF/Elektronische_Publikationen_BSWR/BSWR_EP4_2005_Jacobi_Calosoma_i) [ma\\_i](http://www.bswr.de/PDF/Elektronische_Publikationen_BSWR/BSWR_EP4_2005_Jacobi_Calosoma_i) nquisitor.pdf.

Schlüpmann, M. (2005): Bestimmungshilfen. – Rundbrief zur Herpetofauna von Nordrhein-Westfalen 28: 1-38. – Online im Internet: http://www.herpetofaunanrw.de/downloads/rdbr28\_april2005\_bestimmungshilfen.pdf.

**Gedruckte Veröffentlichung mit Online-Version**

# *Siehe Beispiele oben:* .... Online: https://www. ….

Rote-Liste-Gremium Amphibien und Reptilien (2020): Rote Liste und Gesamtartenliste der Reptilien (Reptilia) Deutschlands. – Naturschutz und Biologische Vielfalt 170 (3): 1–64. Online: https://www.rote-liste-zentrum.de/files/NaBiV\_170\_3\_Rote\_Liste\_Reptilien.pdf.

# **Fehlende Angaben**

werden folgendermaßen gekennzeichnet:

fehlende Autorenangabe: Anonymus (2021)

Autorenkürzel werden, wenn bekannt, aufgelöst, bei nicht bekannten Autorenangaben wird das Kürzel in eckigen Klammern übernommen, z. B. Anonymus [BF] (2021)

fehlende Jahresangabe: o.J.

fehlende Ortsangabe: o.O.

# **Reihenfolge der Zitate**

Zitate im Literaturverzeichnis bitte alphabetisch und nach Jahreszahlen sortieren. Bei **Autorenteams** zuerst die mit zwei Autoren und erst dann die mit mehr als zwei zitieren. Da **drei**  und mehr Autoren im Text ja mit "Autor et al." zitiert werden, werden sie im Verzeichnis dann nach dem Alphabet der Mitautoren sortiert.

Buch, C. (2005)

Keil, P. (1999)

Keil, P., Buch, C. (2021)

Keil, P.; von Berg, T. (2011)

Keil, P.; von Berg, T. (2019)

Keil, P.; Buch, C.; Rautenberg, T. (2020)

Keil, P.; Schlüpmann, M.; von Berg, T. (2019)

Verbergen sich hinter einem Zitat "Autor et al. Jahr" im Text unterschiedliche Veröffentlichungen so müssen diese i. d. R. nach ihrem Erscheinen ggf. nach der logischen Reihenfolge im Verzeichnis durch die Zusätze "a, b, c ..." hinter dem Erscheinungsjahr eindeutig gekennzeichnet werden.

- Keil, P. (2012a)
- Keil, P. (2012b)
- Keil, P. (2012c)
- Keil, P., Buch, C. (2021a)
- Keil, P., Buch, C. (2021b)
- Keil, P.; Buch, C.; Loos, G.H. (2009a)
- Keil, P.; Buch, C.; Loos, G. H. (2009b)

Bei Veröffentlichungen von Teams mit mehr als zwei Autoren gibt es u.U. besondere Probleme. Hier verbergen sich hinter Zitaten wie z. B. "Keil et al. 2019" eventuell auch unterschiedliche Autorenteams. Der Zusatz "a, b, c ..." ist hier notwendig, muss sich dann aber auch in den Zitaten des Verzeichnisses eindeutig wiederzufinden sein. Der Zusatz "a, b, c ..." richtet sich hier nach der Reihenfolge im Verzeichnis: Keil, P.; Buch, C.; Loos, G. H. (2009a) Keil, P.; Buch, C.; Gausmann, P.; Loos, G. H. (2009b) Keil, P.; Loos, G. H.; Schlüpmann, M. (2009c) Keil, P.; Loos, G. H.; Unseld, K. (2009d)

# **VII Besondere Hinweise für englische Texte**

Die meisten Regeln gelten auch für die englischen Texte. Es gibt aber einige Besonderheiten, die zu beachten sind.

#### **Abkürzungen**

**Mehrteilige Abkürzungen** werden ohne Leerzeichen geschrieben.

Abkürzung für species: sp. für eine Art, spp. = "species plural" für mehrere Arten, ssp. = subspiecies

Persönliche Mitteilungen: "J. Meßer pers. comm."

Literaturzitate ohne bekanntes Erscheinungsjahr "n.y." [no year]

**Zahlen und Einheiten** 

Bei Zahlen anstelle des Kommas ein Punkt "." 15.23ha

Statt **Tausender**punkte jeweils Kommas statt Punkte 2,372.32mg

**Englisches Datumsformat**: 01-i-jjjj (im Text und in Klammern!)

**Englische Höhenangaben**: 129 m a.s.l.

**Literaturverzeichnis**

Herausgeberabkürzung bei englischen Zitaten: "Ed." (Einzahl) plural: Eds (ohne Punkt!)